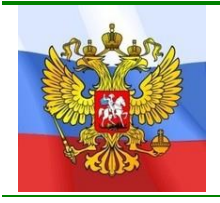

## Средняя общеобразовательная школа при Посольстве России в Алжире

СОГЛАСОВАНО

На педагогическом совете школы Протокол №1 от 27.08.14.

УТВЕРЖДАЮ

Директор СОШ при Посольстве России в Алжире  $\sqrt{T}$ .Н. Бережной/

# **РАБОЧАЯ ПРОГРАММА ПО ТЕХНОЛОГИИ****ДЛЯ 10-11****КЛАССОВ**

Алжир, 2014

#### **Пояснительная записка**

Курс «Информатика и ИКТ» является общеобразовательным курсом базового уровня, изучаемым в 10-11 классах. Курс ориентирован на учебный план, объемом 68 учебных часов в год (информатика – 34 часа, технологии – 34 часа), согласно ФК БУП от 2004 года. Данный учебный курс осваивается учащимися после изучения базового курса «Информатика и ИКТ» в основной школе (в 8-9 классах).

Основными нормативными документами, определяющим содержание данного учебного курса, являются «Стандарт среднего (полного) общего образования по Информатике и ИКТ. Базовый уровень» от 2004 года и «Примерная программа курса «Информатика и ИКТ» для 10-11 классов (базовый уровень)», рекомендованная Минобрнауки РФ.

Учебно-тематический план рассчитан на углубленное изучение информатики и содержит элементы профильного уровня стандарта образования по информатике и ИКТ. Сокращены некоторые разделы профильной программы, так как преподавание «Информатики и ИКТ» состоит из двух предметов «Информатика и ИКТ» и «Технология», (имеются ввиду информационные технологии). В данном календарно-тематическом планирование рассматриваются только отдельные разделы данной программы, большая часть её представлена в тематическом плане по «Информатике».

Учебно-тематическое планирование составлено исходя из следующих требований и документов:

- Примерные программы среднего (полного) общего образования по информатике и ИКТ, базовый и профильный уровни;
- Обязательный минимум содержания образования по информатике (Учебные стандарты школ России);
- Авторская программа профильного курса обучения информатики и ИКТ на профильном уровне в старшей школе Н.Д. Угриновича и И.Семакина

#### **Количество часов: 34 часа в год по 1 часу в неделю**

• лабораторных работ  $-18$ ;

Основные содержательные линии общеобразовательного курса базового уровня для старшей школы расширяют и углубляют следующие содержательные линии курса информатики в основной школе:

- *линию информации и информационных процессов* (определение информации, измерение информации, универсальность дискретного представления информации; процессы хранения, передачи и обработка информации в информационных системах; информационные основы процессов управления);
- *линию моделирования и формализации* (моделирование как метод познания: информационное моделирование: основные типы информационных моделей; исследование на компьютере информационных моделей из различных предметных областей).
- *линию информационных технологий*(технологии работы с текстовой и графической информацией; технологии хранения, поиска и сортировки данных; технологии обработки числовой информации с помощью электронных таблиц; мультимедийные технологии).
- *линию компьютерных коммуникаций (*информационные ресурсы глобальных сетей, организация и информационные услуги Интернет).

- *линию социальной информатики* (информационные ресурсы общества, информационная культура, информационное право, информационная безопасность)

Центральными понятиями, вокруг которых выстраивается методическая система курса, являются «информационные процессы», «информационные системы», «информационные модели», «информационные технологии».

Содержание учебника инвариантно к типу ПК и программного обеспечения. Поэтому теоретическая составляющая курса не зависит от используемых в школе моделей компьютеров, операционных систем и прикладного программного обеспечения.

В меньшей степени такая независимость присутствует в практикуме. Практикум состоит из трех разделов. Первый раздел «Основы технологий» предназначен для повторения и закрепления навыков работы с программными средствами, изучение которых происходило в рамках базового курса основной школы. К таким программным средствам относятся операционная система и прикладные программы общего назначения (текстовый процессор, табличный процессор, программа подготовки презентаций). Задания этого раздела ориентированы на Microsoft Windows – Microsoft Office. Однако, при использовании другой программной среды (например, на базе ОС Linux), учитель самостоятельно может адаптировать эти задания.

Задания из первого раздела практикума могут выполняться учениками в индивидуальном режиме и объеме. Основная цель их выполнения – повторение и закрепление пройденного, в чем потребность у разных учеников может быть разной. Ученикам, имеющим домашние компьютеры, эти задания могут быть предложены для домашнего выполнения.

Для обязательного выполнения в 10 классе предназначены 12 практических работ, содержащихся во втором разделе практикума. Непосредственную ориентацию на тип ПК и ПО имеют лишь две работы: «Выбор конфигурации компьютера» и «Настройка BIOS».

#### *Изучение информатики и информационных технологий в старшей школе на базовом уровне направлено на достижение следующих целей:*

- **освоение системы базовых знаний**, отражающих вклад информатики в формирование современной научной картины мира, роль информационных процессов в обществе, биологических и технических системах;
- **овладение умениями** применять, анализировать, преобразовывать информационные модели реальных объектов и процессов, используя при этом информационные и коммуникационные технологии (ИКТ), в том числе при изучении других школьных дисциплин;
- **развитие** познавательных интересов, интеллектуальных и творческих способностей путем освоения и использования методов информатики и средств ИКТ при изучении различных учебных предметов;
- **воспитание** ответственного отношения к соблюдению этических и правовых норм информационной деятельности;
- **приобретение опыта** использования информационных технологий в индивидуальной и коллективной учебной и познавательной, в том числе проектной деятельности.

#### **Задачи программы:**

.

Основной задачей курса является подготовка учащихся на уровне требований, предъявляемых Обязательным минимумом содержания образования по информатике.

#### **Требования к уровню подготовки (результаты обучения)**

#### *В результате изучения информатики и ИКТ на базовом уровне ученик должен* **знать/понимать**

 основные технологии создания, редактирования, оформления, сохранения, передачи информационных объектов различного типа с помощью современных программных средств информационных и коммуникационных технологий;

- назначение и виды информационных моделей, описывающих реальные объекты и процессы;
- назначение и функции операционных систем;
	- **уметь**
- оперировать различными видами информационных объектов, в том числе с помощью компьютера, соотносить полученные результаты с реальными объектами;
- распознавать и описывать информационные процессы в социальных, биологических и технических системах;
- использовать готовые информационные модели, оценивать их соответствие реальному объекту и целям моделирования;
- оценивать достоверность информации, сопоставляя различные источники;
- иллюстрировать учебные работы с использованием средств информационных технологий;
- создавать информационные объекты сложной структуры, в том числе гипертекстовые документы;
- просматривать, создавать, редактировать, сохранять записи в базах данных, получать необходимую информацию по запросу пользователя;
- наглядно представлять числовые показатели и динамику их изменения с помощью программ деловой графики;
- соблюдать правила техники безопасности и гигиенические рекомендации при использовании средств ИКТ;

#### **Использовать приобретенные знания и умения в практической деятельности и повседневной жизни** для:

- эффективного применения информационных образовательных ресурсов в учебной деятельности, в том числе самообразовании;
- ориентации в информационном пространстве, работы с распространенными автоматизированными информационными системами;
- автоматизации коммуникационной деятельности;
- соблюдения этических и правовых норм при работе с информацией;
- эффективной организации индивидуального информационного пространства.

#### **ИСПОЛЬЗУЕМЫЕ СРЕДСТВА ОБУЧЕНИЯ**

#### **Учебно-методический комплект:**

- 1. Угринович Н.Д. Информатика и информационные технологии. Учебник для 10-11 классов. – М.: Бином, 2007.
- 2. Угринович Н.Д. Босова Л.Л., Михайлова Н.И. Практикум по информатике и информационным технологиям. Учебное пособие для общеобразовательных учреждений. – М.: БИНОМ Лаборатория знаний, 2006.
- 3. Угринович Н.Д. Преподавание курса «Информатика и ИКТ» в основной и старшей школе (7-11 кл.) - М.: БИНОМ Лаборатория знаний, 2006.

#### **Дополнительная литература:**

- 1. Белоусова Л.И. Сборник задач по курсу информатики. М.: Издательство «Экзамен», 2008.
- 2. Босова Л.Л. и др. Обработка текстовой информации: Дидактические материалы.- М.: БИНОМ Лаборатория знаний, 2007.
- 3. Богомолова О.Б. Практические работы по MS Excel на уроках информатики. М.: БИНОМ Лаборатория знаний, 2007.
- 4. Информатика. Задачник-практикум в 2 т./Под ред. Г. Семакина, Е.К. Хеннера. М.: БИНОМ Лаборатория знаний, 2007
- 5. Сафронов И.К. Задачник-практикум по информатике. СПб: БХВ-Петербург, 2002. **Цифровые образовательные ресурсы:**
- 1. Угринович Н.Д. Компьютерный практикум на CD-ROM. М.: БИНОМ Лаборатория знаний, 2008.
- 2. Единая коллекция цифровых образовательных ресурсов [http://school-collection.edu.ru.](http://school-collection.edu.ru/) **Программное обеспечение:**
	- 1. Стандартный базовый пакет программного обеспечения (Первая помощь 1.0, 2.0).
	- 2. Федеральное собрание образовательных материалов. Полная версия. Содержание и методики.

#### **Учебно-тематический план «Технологии», 10 класс**

- **1. Информационные системы. Моделирование и компьютерный эксперимент – 6 ч**
- **2. Информационные технологии – 10 ч**
- **3. Технология обработки текстовой информации – 10 ч**
- **4. Технология обработки графической и звуковой информации – 5 ч**
- **5. Технология программирования – 3 ч**

# **Тематическое планирование по технологии (информационные) в 10 классе**

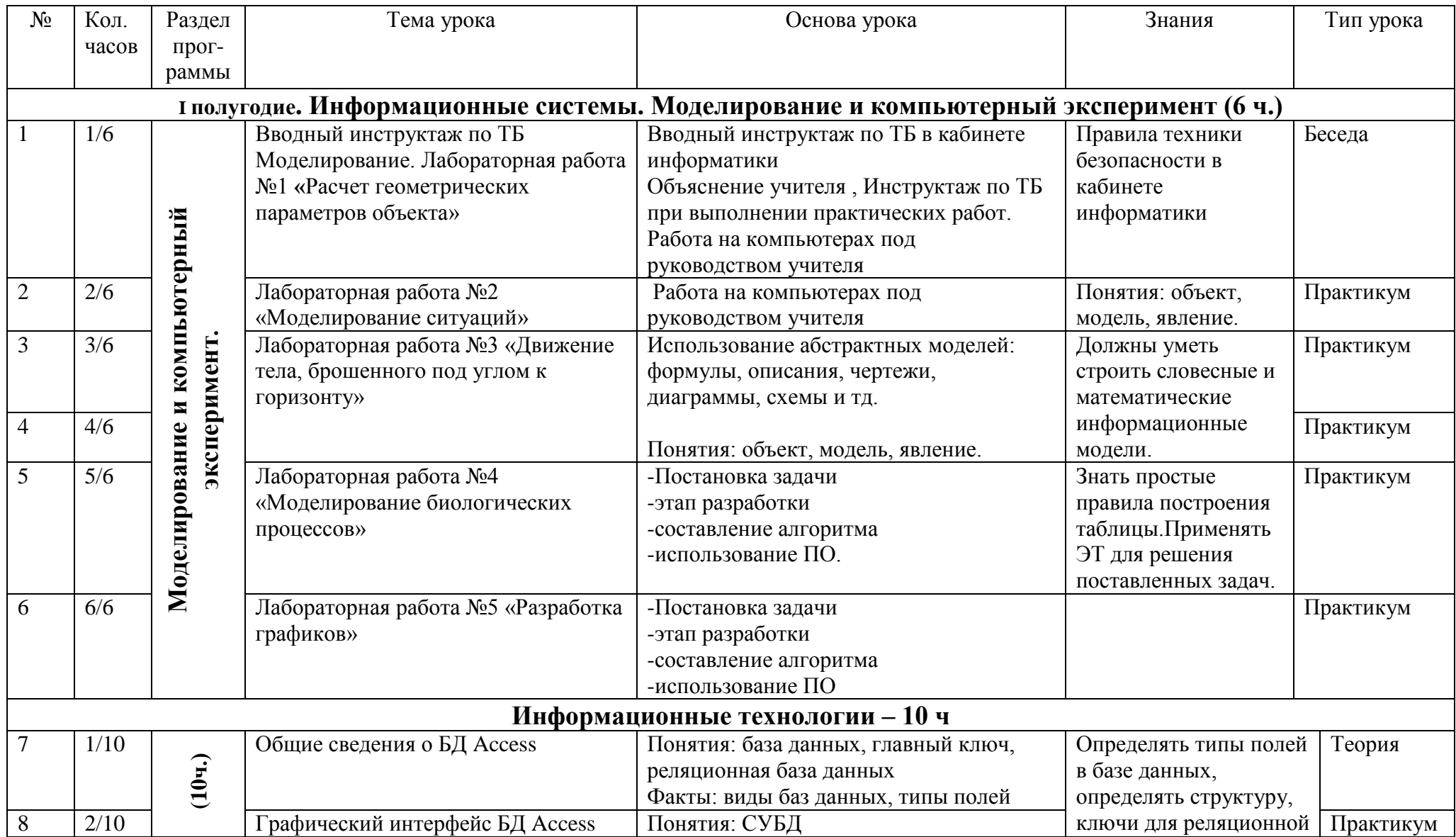

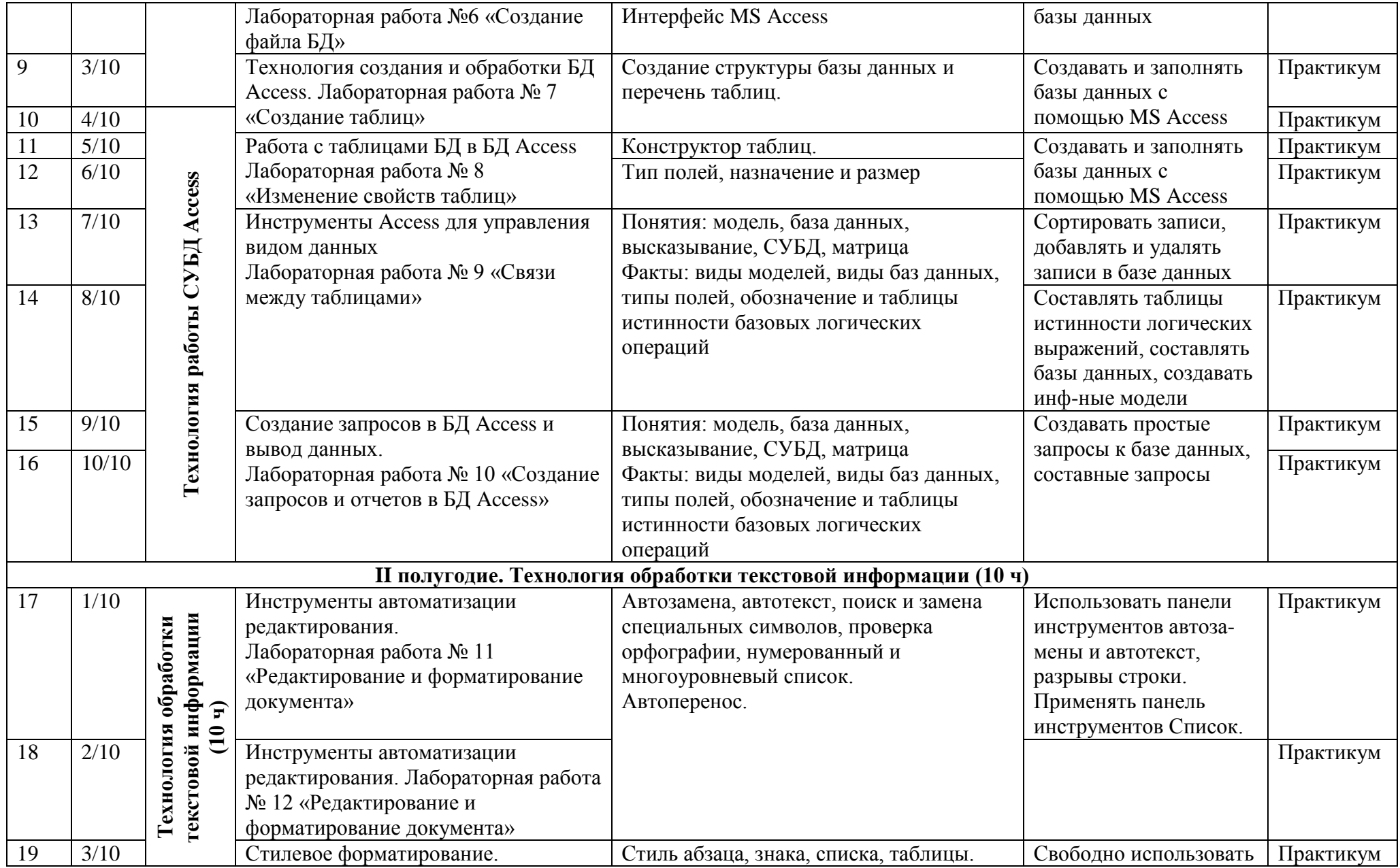

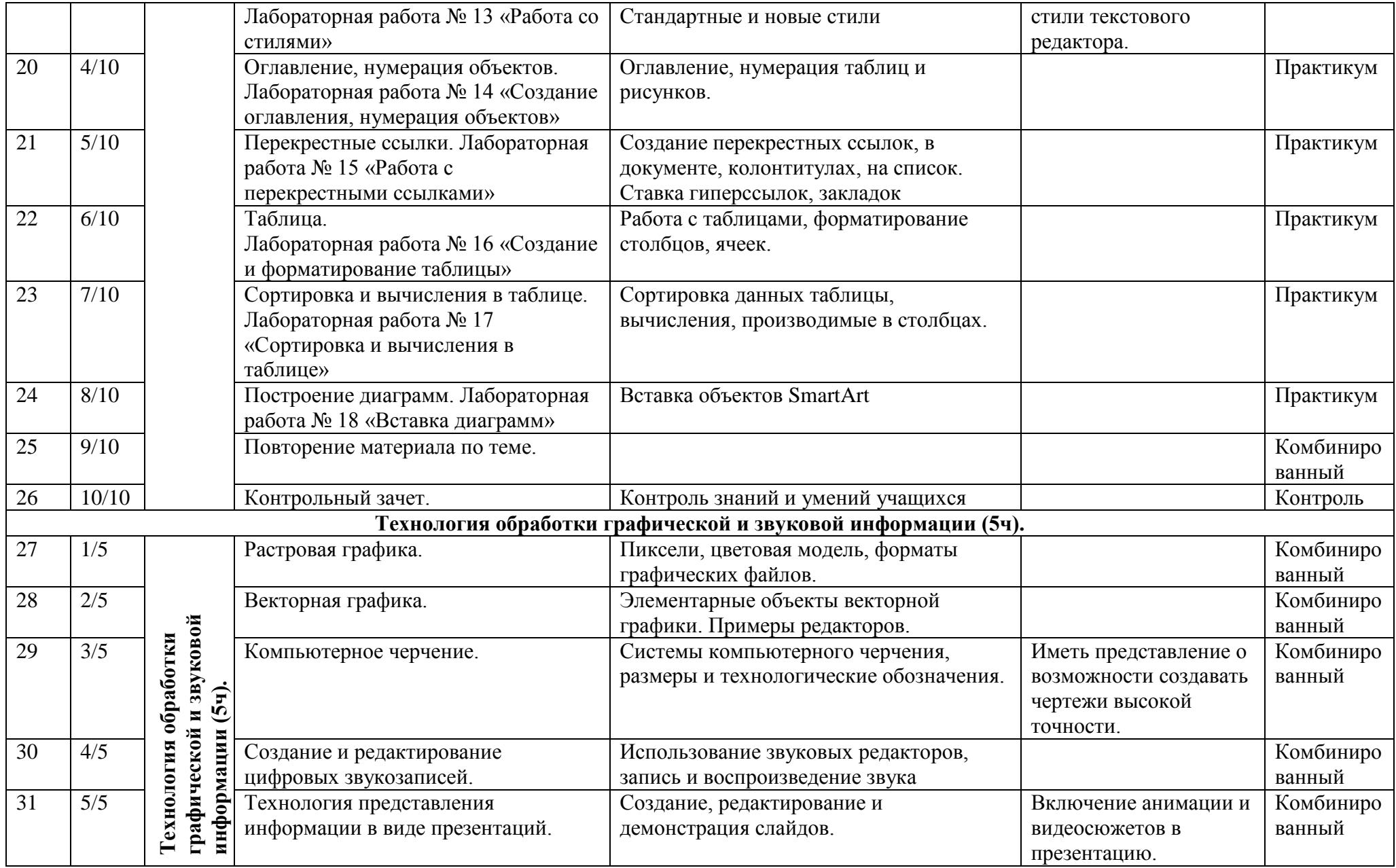

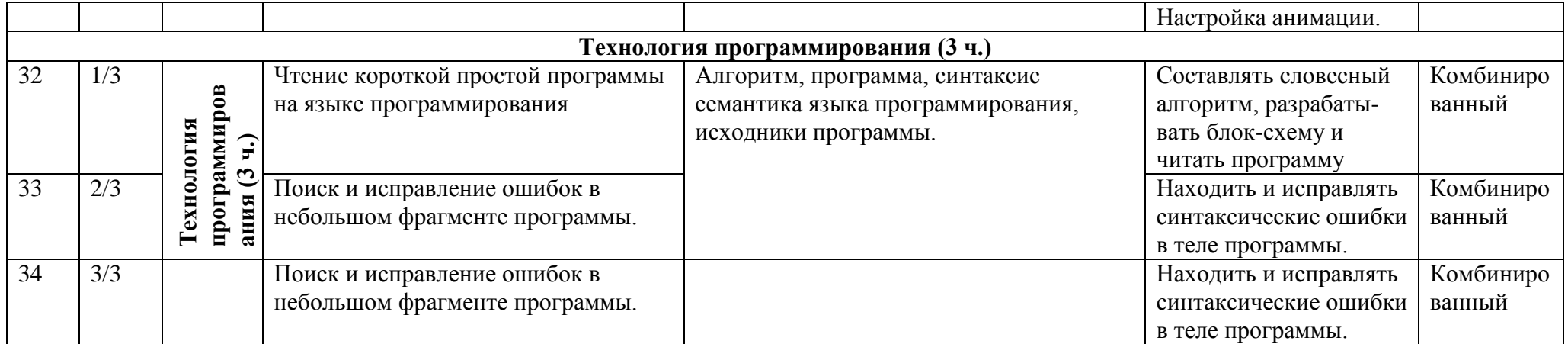

**Учебно-тематический план «Технологии», 11 класс**

- **1. Информационные системы. Моделирование и компьютерный эксперимент – 6 ч**
- **2. Технология работы СУБД Access – 10 ч**
- **3. Технология обработки текстовой информации – 10 ч**
- **4. Технология обработки графической и звуковой информации – 5 ч**
- **5. Технология программирования – 3 ч**

### **Тематическое планирование по технологии (информационные) в 11 классе**

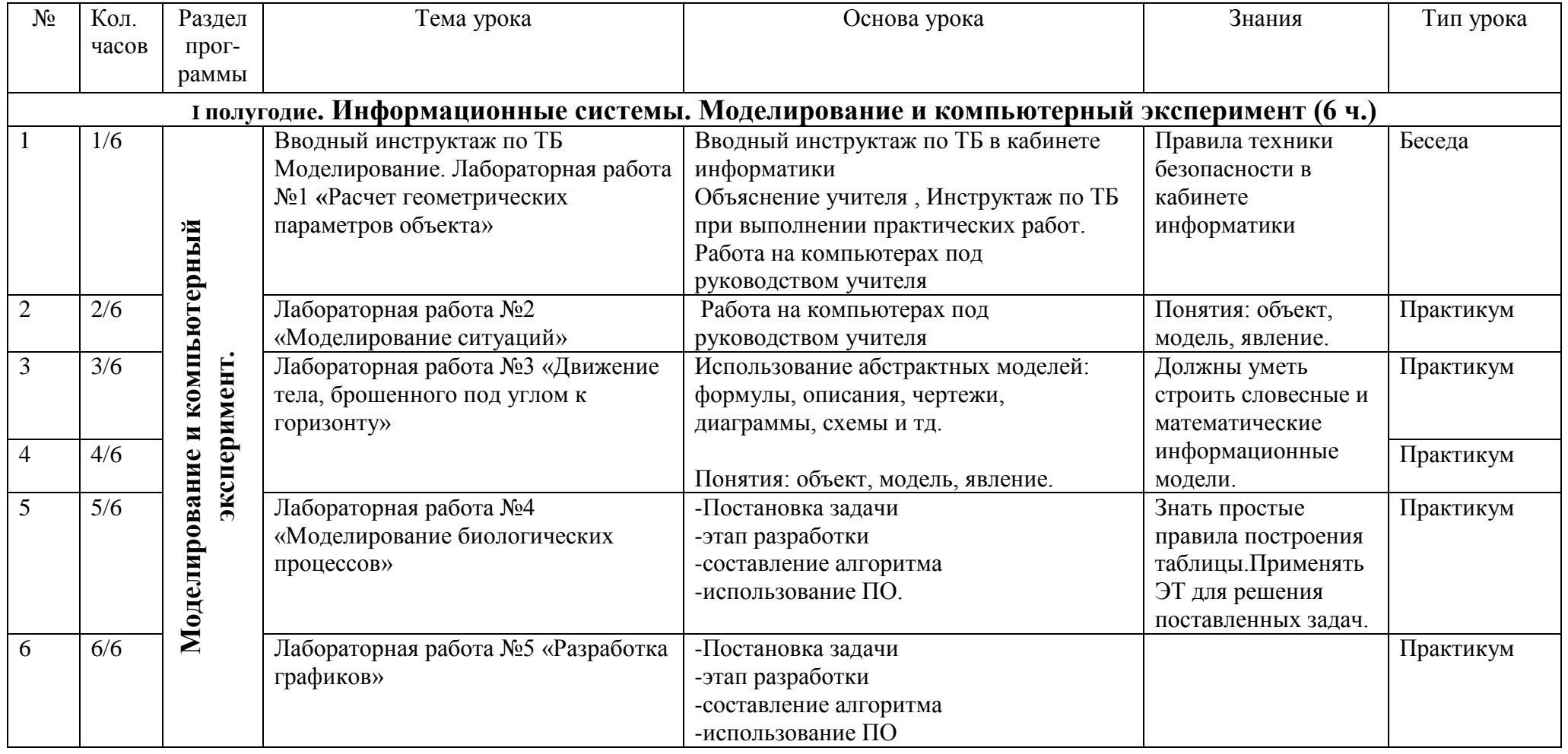

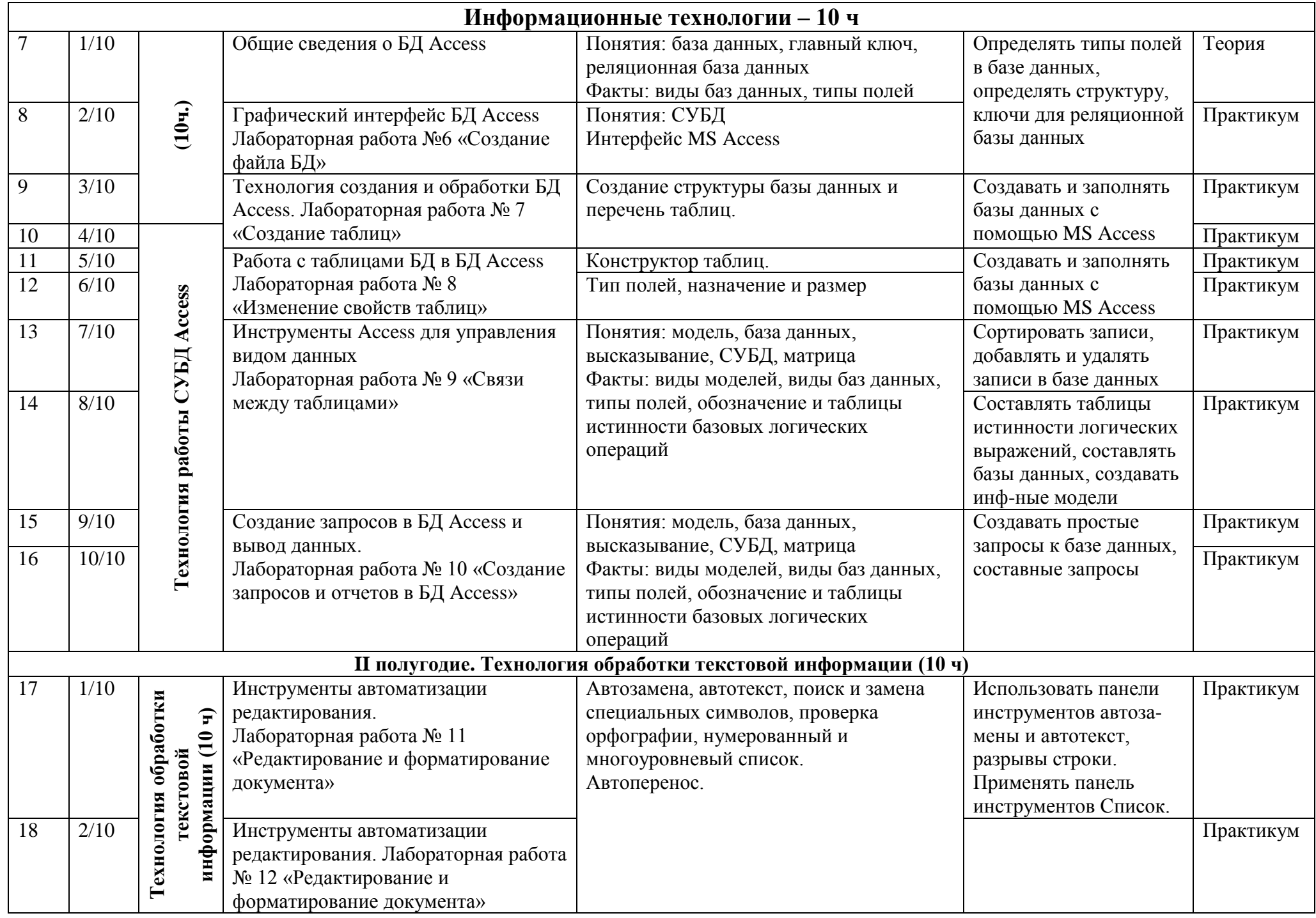

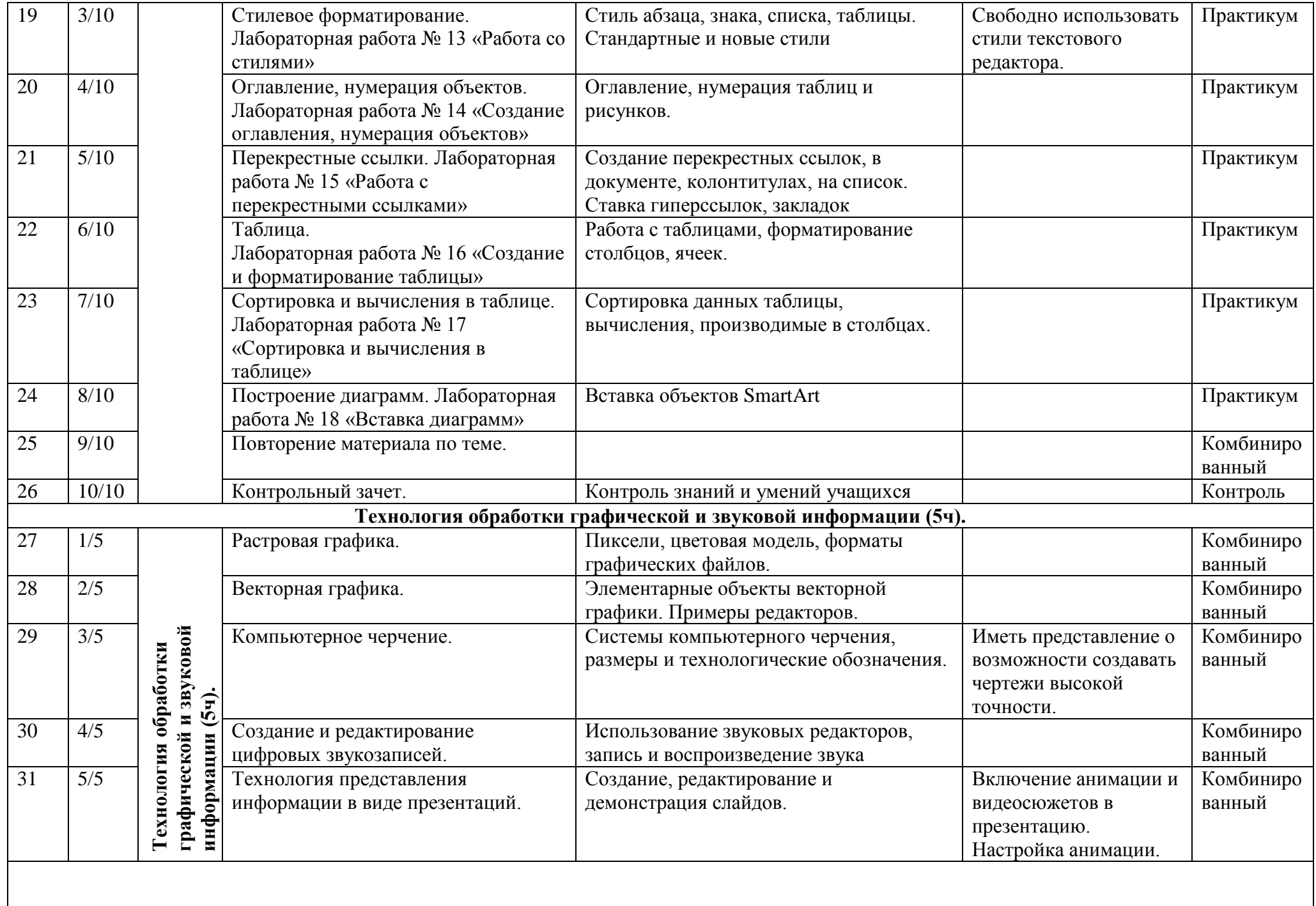

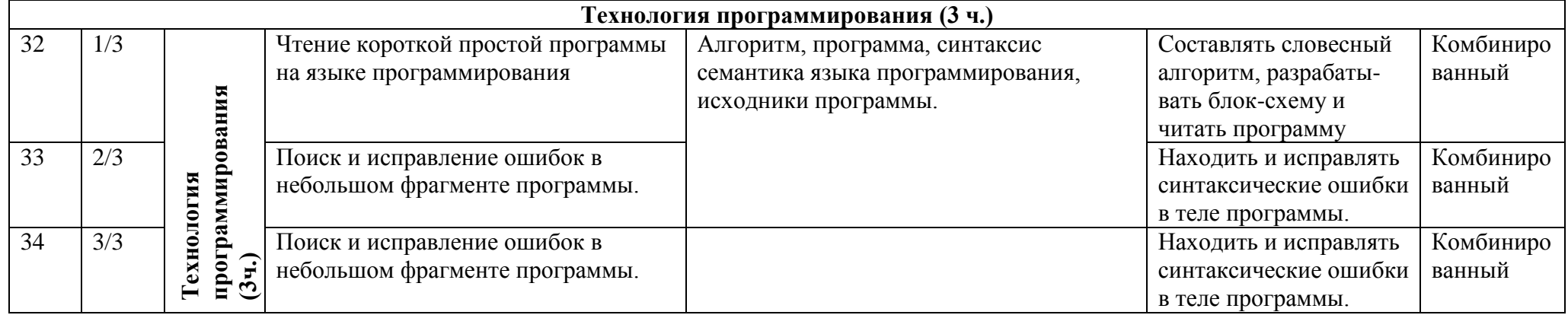